Gerhild Aselmeyer

Dipl. Math. Analysen, Konzepte & Anwendungsentwicklung für EDV

## $\triangleleft$ Inhalt $\triangleright$

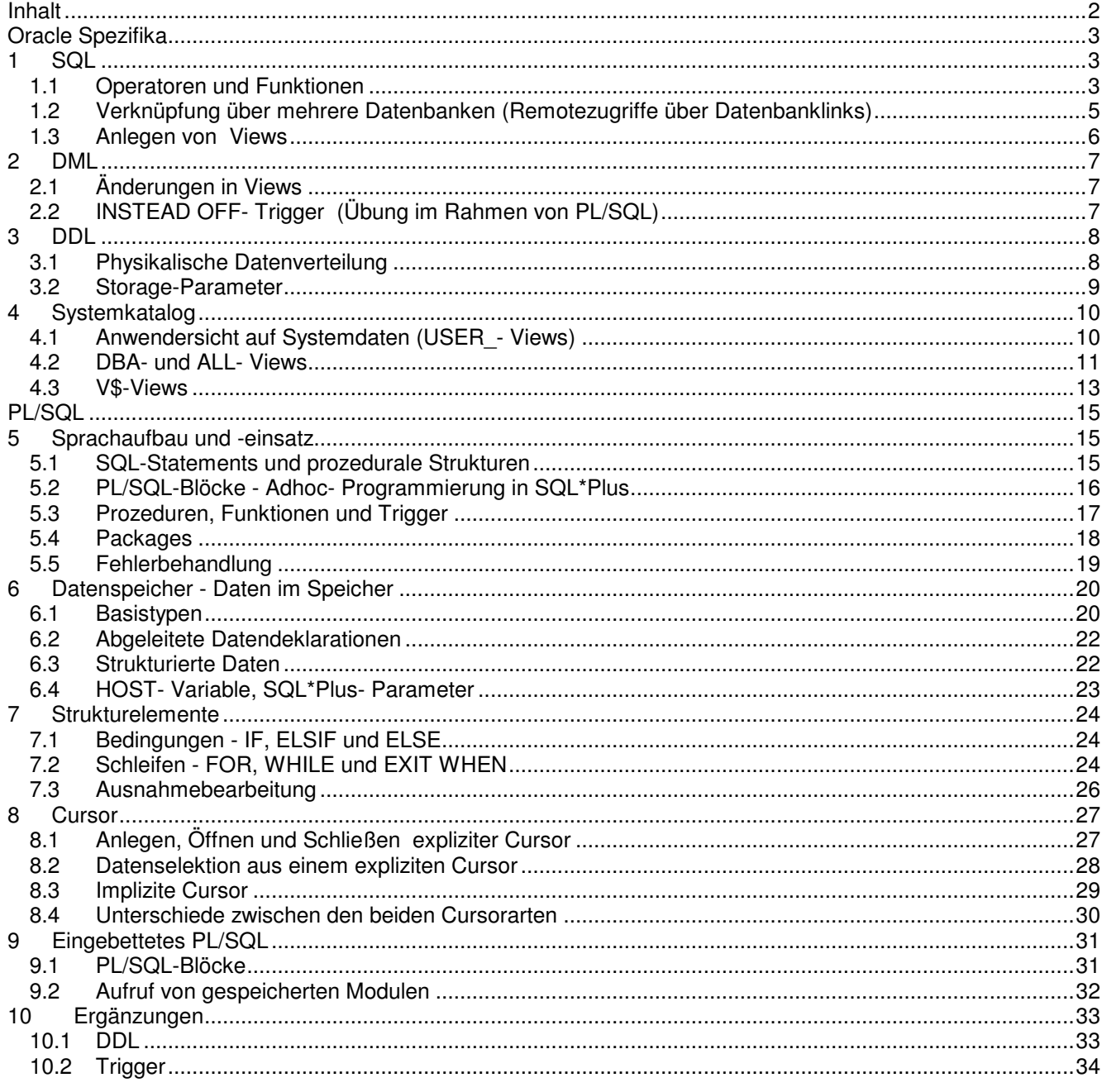

> Die vollständigen Unterlagen erhalten Sie zu Begin der Schulung als Ausdruck und auf Wunsch auch elektronisch als PDF-Datei.

 $\mathbf{r}$  ,  $\mathbf{r}$  ,  $\mathbf{r}$  ,  $\mathbf{r}$